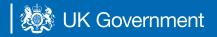

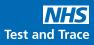

## **Registering test kits for homecare workers**

## How testing works

Complete a swab test on the same day each week between Thursday and Sunday. Make sure you conduct, register and post your test kit in your nearest Royal Mail Priority Postbox.

To access the guidance documents for homecare workers please go to: bit.ly/homecare-testin

## To register test kits:

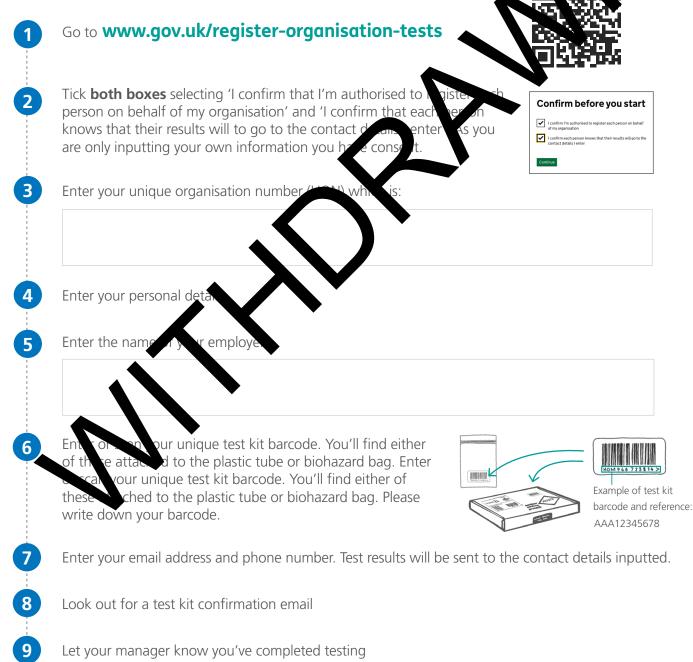